<span id="page-0-0"></span>Model Predictive Control and Reinforcement Learning – Introduction to Deep Learning –

Joschka Boedecker and Moritz Diehl

University Freiburg

October 5, 2023

# universität freiburg

#### <span id="page-1-0"></span>Lecture Overview

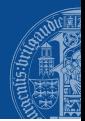

#### [Multilayer Peceptrons](#page-1-0)

- [Recap: Chain Rule of Calculus](#page-20-0)
- [Calculating Gradients with Backpropagation](#page-23-0)
- [Basics of Gradient Descent Optimization](#page-31-0)
- **[Convolutional Neural Networks](#page-36-0)**
- [Recurrent Neural Networks](#page-41-0)

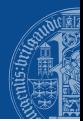

Slides contain contents from a lecture designed together with our colleagues Frank Hutter and Abhinav Valada. Some contents are from the Stanford course [CS231n Convolutional Neural](http://cs231n.stanford.edu) [Networks for Visual Recognition](http://cs231n.stanford.edu) and from the [Deep Learning book by Ian Goodfellow, Yoshua](https://www.deeplearningbook.org) [Bengio, and Aaron Courville.](https://www.deeplearningbook.org)

### Motivation: Representation Learning

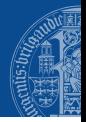

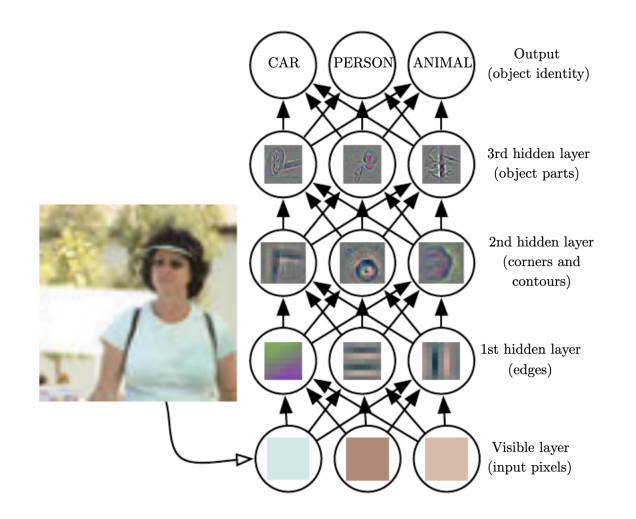

## Multilayer Perceptrons (MLPs): Fully-Connected Feedforward Neural Networks

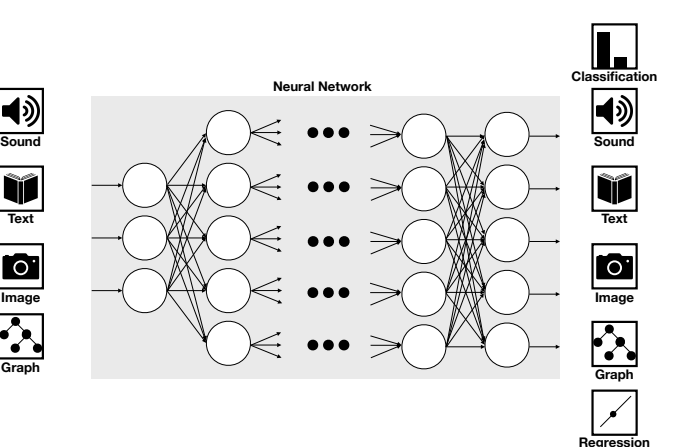

⊏

### Types of Layers in an MLP

**Text**

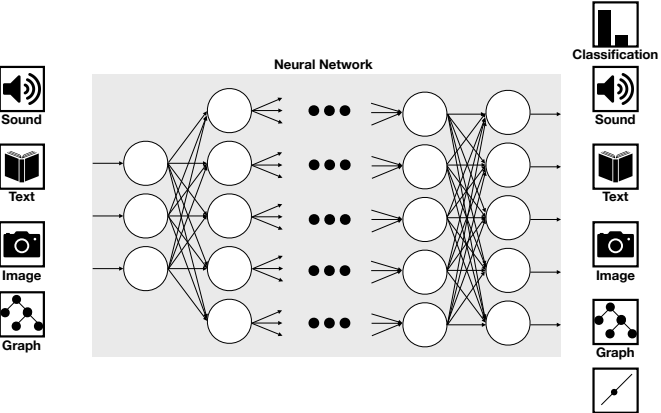

**Regression**

г

#### Computation is Performed Layer-by-Layer

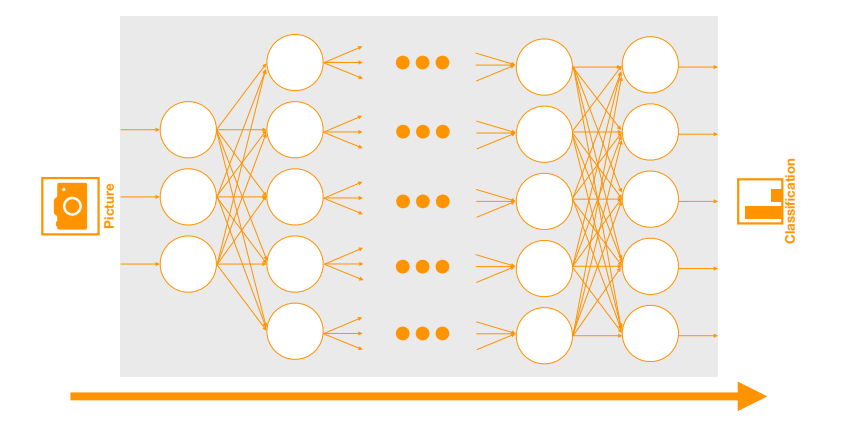

#### Computations in a Single Neuron

 $\blacktriangleright$  Each connection between two neurons has a weight, w

 $\triangleright$  A single neuron performs two simple steps of computation:

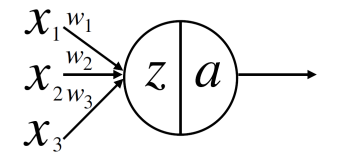

1. Compute a weighted sum of the inputs:  $z = x_1w_1 + x_2w_2 + x_3w_3$ 

2. Perform a nonlinear transformation:  $a = h(z)$ .

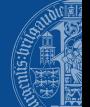

For input vector x, compute pre-activations  $z^{(1)}$  in layer 1 as

$$
\mathbf{z}^{(1)} = {\mathbf{W}^{(1)}}^{^{\mathsf{T}}}\mathbf{x} + \mathbf{b}^{(1)}
$$

 $\triangleright$  Pre-activations are transformed through a differentiable, nonlinear activation function  $g^{(1)}(\cdot)$ , resulting in activation vector  $\mathbf{h}^{(1)}$  of the first hidden layer:

$$
{\bf h}^{(1)}=g^{(1)}({\bf z}^{(1)})
$$

 $\blacktriangleright$  The units in this layer implement the adaptable basis functions.

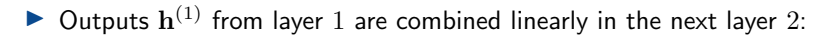

$$
\mathbf{z}^{(2)} = {\mathbf{W}^{(2)}}^{^{\mathsf{T}}}\mathbf{h}^{(1)} + \mathbf{b}^{(2)}
$$

Preactivations  $\mathbf{z}^{(2)}$  are again transformed through a nonlinear activation function  $g^{(2)}$  to compute the activations  $\mathbf{h}^{(2)}$ :

$$
\mathbf{h}^{(2)} = g^{(2)}(\mathbf{z}^{(2)})
$$

- In This repeats from each layer k to  $k + 1$ , all the way to output layer K
	- The network then outputs the output layer's activations:  $\mathbf{\hat{y}} := \mathbf{h}^{(K)}$ .

### Summary of Layer-by-layer Computations

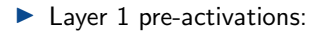

$$
\mathbf{z}^{(1)} = \mathbf{W}^{(1)^{\mathsf{T}}} \mathbf{x} + \mathbf{b}^{(1)}
$$

 $\blacktriangleright$  Layer 1 activations:

$$
{\bf h}^{(1)}=g^{(1)}({\bf z}^{(1)})
$$

 $\blacktriangleright$  Layer i pre-activations:

$$
\mathbf{z}^{(i)} = \mathbf{W}^{(i)^\mathsf{T}} \mathbf{h}^{(i-1)} + \mathbf{b}^{(i)}
$$

 $\blacktriangleright$  Layer i activations:

$$
\mathbf{h}^{(i)} = g^{(i)}(\mathbf{z}^{(i)})
$$

 $\triangleright$  Overall network output as one big nested function (network with one hidden layer):

$$
\hat{\mathbf{y}} = g^{(2)}(\mathbf{W}^{(2)^\mathsf{T}}g^{(1)}(\mathbf{W}^{(1)^\mathsf{T}}\mathbf{x} + \mathbf{b}^{(1)}) + \mathbf{b}^{(2)})
$$

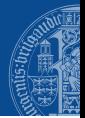

#### One Neuron, One Input Vector

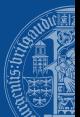

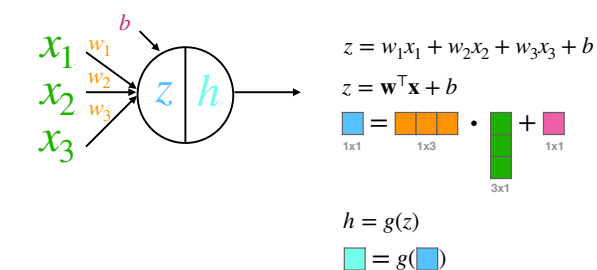

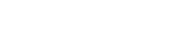

**1x1**

[MPC and RL](#page-0-0) J. Boedecker and M. Diehl, University Freiburg 11

**1x1 1x1**

#### Two Neurons, One Input Vector

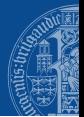

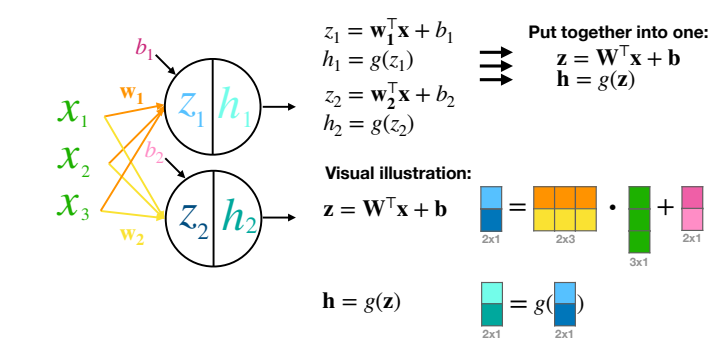

#### Two Neurons, Batch of Two Input Vectors

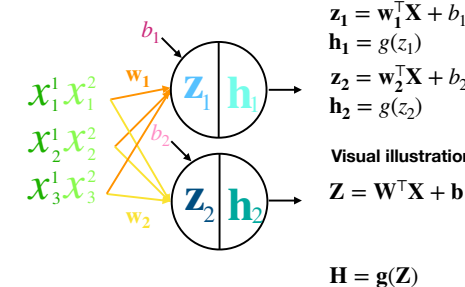

$$
\begin{array}{ccc}\n\tau_1^T \mathbf{X} + b_1 \\
(z_1) & \longrightarrow & \mathbf{P} \mathbf{u} \text{ together into one:} \\
(z_1) & \longrightarrow & \mathbf{Z} = \mathbf{W}^T \mathbf{X} + \mathbf{b} \\
\mathbf{h} = \mathbf{g}(\mathbf{Z}) \\
(z_2) & \end{array}
$$

**Visual illustration:**

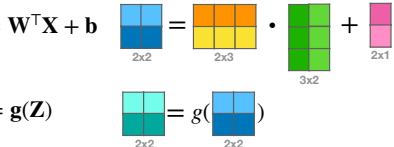

#### Two Neurons, Batch of Two Input Vectors

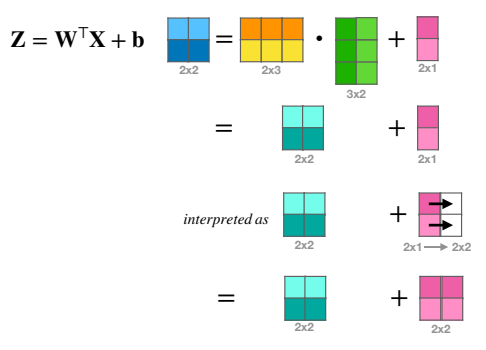

### Warning: Different Common Notations in Math and in Code

 $\triangleright$  Python frameworks for Deep Learning (like PyTorch) use a different notation

- $\blacktriangleright$  Here, we follow the (standard) notation of x being a column vector
- In PyTorch, data points  $x$  are row vectors

#### ▶ Summary of PyTorch notation

- The inputs  $\mathbf{X} \in \mathbb{R}^{N \times D}$  have N datapoints in the rows and D features in the columns
- A single linear layer has weight  $\mathbf{W} \in \mathbb{R}^{D \times M}$  and bias  $\mathbf{b} \in \mathbb{R}^{M}$
- The bias is expanded to  $\mathbf{B} \in \mathbb{R}^{N \times M}$  by repeating it for each datapoint.

#### The formula for output  $\mathbf{Z} \in \mathbb{R}^{N \times M}$  is then:

#### $Z = XW + B$

### Activation Functions - Examples

Logistic sigmoid activation function:

$$
g_{logistic}(z) = \frac{1}{1 + \exp(-z)}
$$

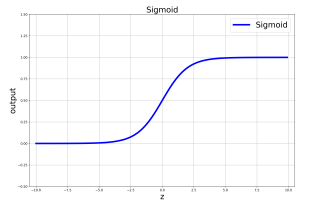

Logistic hyperbolic tangent activation function:

$$
g_{tanh}(z) = \tanh(z)
$$

$$
= \frac{\exp(z) - \exp(-z)}{\exp(z) + \exp(-z)}
$$

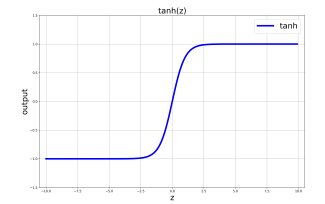

### Activation Functions - Examples (cont.)

Linear activation function:

$$
g_{linear}(z)=z
$$

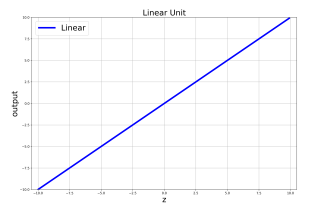

Rectified Linear (ReLU) activation function:

 $g_{relu}(z) = \max(0, z)$ 

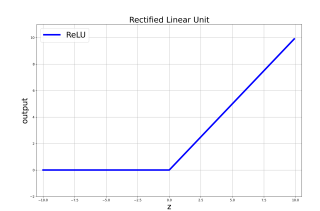

Depending on the task, typically:

- $\triangleright$  for regression: output neurons with linear activation
- $\triangleright$  for binary classification: output neurons with logistic/tanh activation
- In for multiclass classification with K classes: use K output neurons and softmax activation

$$
(\hat{\mathbf{y}}(\mathbf{x}, \mathbf{w}))_k = p(y_k = 1) = g_{softmax}((\mathbf{z})_k) = \frac{\exp((\mathbf{z})_k)}{\sum_j \exp((\mathbf{z})_j)}
$$

 $\rightarrow$  so for the complete output layer:

$$
\hat{\mathbf{y}}(\mathbf{x}, \mathbf{w}) = \begin{bmatrix} p(y_1 = 1|\mathbf{x}) \\ p(y_2 = 1|\mathbf{x}) \\ \vdots \\ p(y_K = 1|\mathbf{x}) \end{bmatrix} = \frac{1}{\sum_{j=1}^K \exp((\mathbf{z})_j)} \exp(\mathbf{z})
$$

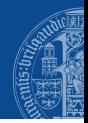

### Typical error functions

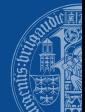

 $\blacktriangleright$  For binary classification, cross-entropy error:

$$
L(\mathbf{w}) = -\frac{1}{N} \sum_{n=1}^{N} \{y_n \log \hat{y}_n + (1 - y_n) \log(1 - \hat{y}_n)\}
$$

 $\blacktriangleright$  For linear outputs, mean squared error function:

$$
L(\mathbf{w}) = \frac{1}{2N} \sum_{n=1}^{N} {\{\hat{y}(\mathbf{x}_n, \mathbf{w}) - y_n\}}^2
$$

 $\blacktriangleright$  For multiclass classification, generalization of cross-entropy error:

$$
L(\mathbf{w}) = -\frac{1}{N} \sum_{n=1}^{N} \sum_{k=1}^{K} y_{kn} \log \hat{y}_k(\mathbf{x}_n, \mathbf{w})
$$

#### <span id="page-20-0"></span>Lecture Overview

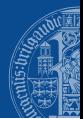

#### **1 Multilaver Peceptrons**

- 2 [Recap: Chain Rule of Calculus](#page-20-0)
- 3 [Calculating Gradients with Backpropagation](#page-23-0)
- 4 [Basics of Gradient Descent Optimization](#page-31-0)
- **5 [Convolutional Neural Networks](#page-36-0)**
- **[Recurrent Neural Networks](#page-41-0)**

#### Chain rule

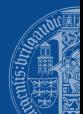

The chain rule computes derivatives for compositions of functions by using their individual derivatives and the product of their functions as below.

For two functions  $g(x)$  and  $f(y) = f(g(x))$ , the chain rule states:

$$
(f \circ g)'(x) = (f(g(x)))' = f'(g(x)) \cdot g'(x)
$$

For  $y = q(x)$  and  $z = f(q(x)) = f(y)$ :

$$
\frac{\partial z}{\partial x} = \frac{\partial z}{\partial y} \frac{\partial y}{\partial x} = \frac{\partial f(g(x))}{\partial g(x)} \frac{\partial g(x)}{\partial x}
$$

Let  $z = f(a) = \ln(a)$  and  $y = q(x) = \sin(x)$ . Then:

$$
\frac{\partial z}{\partial x} = \frac{\partial \ln(\sin(x))}{\partial \sin(x)} \frac{\partial \sin(x)}{\partial x} = \frac{1}{\sin(x)} \cdot \cos(x)
$$

#### Chain rule

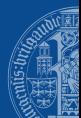

As a generalization of the scalar case, consider  $\mathbf{x}\in\mathbb{R}^m$ ,  $\mathbf{y}\in\mathbb{R}^n$ ,  $g:\mathbb{R}^m\to\mathbb{R}^n$ ,  $f:\mathbb{R}^n\to\mathbb{R}$ . If  $y = g(x)$  and  $z = f(y)$ , then

$$
\frac{\partial z}{\partial x_i} = \sum_j \frac{\partial z}{\partial y_j} \frac{\partial y_j}{\partial x_i}
$$

#### <span id="page-23-0"></span>Lecture Overview

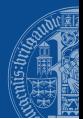

#### **1 Multilaver Peceptrons**

- 2 [Recap: Chain Rule of Calculus](#page-20-0)
- 3 [Calculating Gradients with Backpropagation](#page-23-0)
- 4 [Basics of Gradient Descent Optimization](#page-31-0)
- **5 [Convolutional Neural Networks](#page-36-0)**
- **[Recurrent Neural Networks](#page-41-0)**

#### Backpropagation: Information Flow Illustration

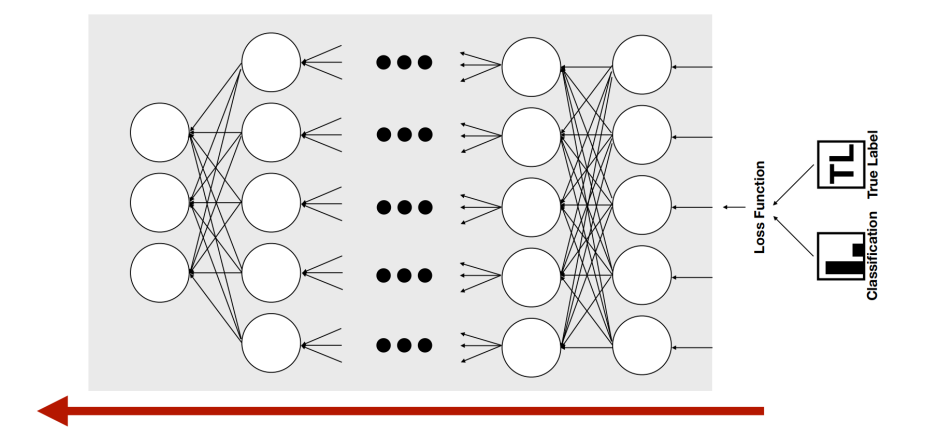

### Calculating partial derivatives (cont.)

 $\triangleright$  We will look at how to derive the gradients in the context of a simple example network:

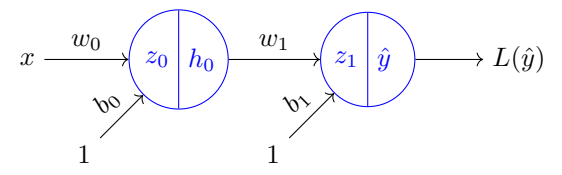

 $\triangleright$  We would like to know how the change in any of the weights and biases influences the loss, so we calculate  $\frac{\partial L}{\partial w}$  and  $\frac{\partial L}{\partial b}$  for all weights and biases in the network.

### Calculating partial derivatives (cont.)

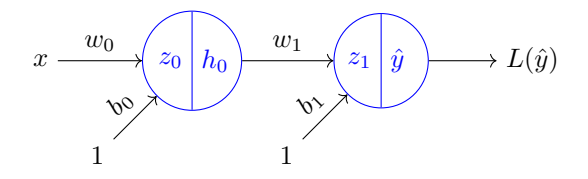

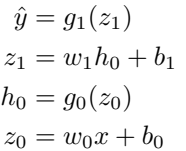

$$
\begin{aligned}\n\frac{\partial L}{\partial \hat{y}} & \frac{\partial L}{\partial x_1} &= \frac{\partial L}{\partial y} \frac{\partial \hat{y}}{\partial x_1} \\
\frac{\partial L}{\partial z_1} &= \frac{\partial L}{\partial \hat{y}} \frac{\partial \hat{y}}{\partial z_1} \\
\frac{\partial L}{\partial h_0} &= \frac{\partial L}{\partial z_1} \frac{\partial z_1}{\partial h_0} \\
\frac{\partial L}{\partial z_0} &= \frac{\partial L}{\partial z_1} \frac{\partial \hat{z}_1}{\partial h_0} \\
\frac{\partial L}{\partial z_0} &= \frac{\partial L}{\partial z_0} \frac{\partial \hat{z}_1}{\partial z_0} \\
\frac{\partial L}{\partial b_0} &= \frac{\partial L}{\partial z_0} \frac{\partial \hat{z}_0}{\partial b_0}\n\end{aligned}
$$

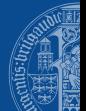

Derivative of the activation function w.r.t its activation  $\frac{\partial h}{\partial z} = h'(z)$  depends on which activation we use:

**Linear activation**: 
$$
h(z) = z \rightarrow h'(z) = 1
$$

ightharpoonup logistic sigmoid activation:  $h(z) = 1/(1 + \exp(-z)) \rightarrow h'(z) = h(z)(1 - h(z))$ 

**►** hyperbolic tangent sigmoid activation:  $h(z) = \tanh(z) \rightarrow h'(z) = 1 - h(z)^2$ 

$$
\begin{aligned} \n\blacktriangleright \text{ ReLU activation:} \quad h'(z) &= 0 \text{ if } z < 0, \ h'(z) &= 1 \text{ if } z \ge 0 \\ \nh(z) &= \begin{cases} z & \text{if } z_0 > 0 \\ 0 & \text{if } z_0 \le 0 \end{cases} \n\end{aligned}
$$

#### Reconsider 2-layer MLP as an example

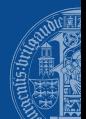

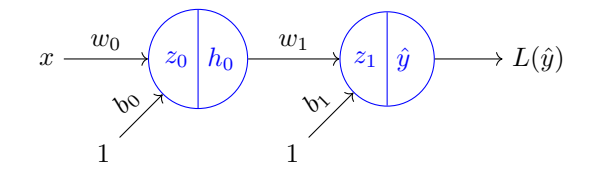

For each pattern  $x_n$  in training set, perform forward pass:

 $\blacktriangleright$  hidden layer:

$$
z_0 = xw_0 + b_0
$$
  
\n
$$
h_0 = g_0(z_0) = \text{ReLU}(z_0)
$$

 $\blacktriangleright$  output layer:

$$
z_1 = h_0 w_1 + b_1
$$
  
\n
$$
\hat{y} = g_1(z_1) = z_1
$$

 $\blacktriangleright$  g<sub>0</sub> being a ReLU, and g<sub>1</sub> being a linear activation function

► Consider squared error loss:  $L = \frac{1}{2}(\hat{y} - y)^2$ 

### Reconsider 2-layer example (cont.)

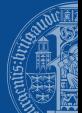

$$
L = \frac{1}{2}(\hat{y} - y)^2
$$

$$
\hat{y} = g_1(z_1) = z_1
$$

$$
z_1 = w_1 h_0 + b_1
$$

$$
h_0 = g_0(z_0) = \begin{cases} 1 & \text{if } z_0 > 0 \\ 0 & \text{if } z_0 \le 0 \end{cases}
$$

$$
z_0 = w_0 x + b_0
$$

Forward pass: Backward pass:

$$
\frac{\partial L}{\partial \hat{y}} = \hat{y} - y
$$
\n
$$
\frac{\partial L}{\partial z_1} = \frac{\partial L}{\partial \hat{y}} \frac{\partial \hat{y}}{\partial z_1} = (\hat{y} - y) \cdot g'_1(z_1) = (\hat{y} - y) \cdot 1
$$
\n
$$
\frac{\partial L}{\partial w_1} = \frac{\partial L}{\partial z_1} \frac{\partial z_1}{\partial w_1} = \frac{\partial L}{\partial z_1} h_0
$$
\n
$$
\frac{\partial L}{\partial b_1} = \frac{\partial L}{\partial z_1} \frac{\partial z_1}{\partial b_1} = \frac{\partial L}{\partial z_1} \cdot 1
$$
\n
$$
\frac{\partial L}{\partial h_0} = \frac{\partial L}{\partial z_1} \frac{\partial z_1}{\partial h_0} = \frac{\partial L}{\partial z_1} w_1
$$
\n
$$
\frac{\partial L}{\partial z_0} = \frac{\partial L}{\partial h_0} \frac{\partial h_0}{\partial z_0} = \begin{cases} \frac{\partial L}{\partial h_0} & \text{if } z_0 > 0 \\ 0 & \text{if } z_0 \le 0 \end{cases}
$$
\n
$$
\frac{\partial L}{\partial w_0} = \frac{\partial L}{\partial z_0} \frac{\partial z_0}{\partial w_0} = \frac{\partial L}{\partial z_0} x
$$
\n
$$
\frac{\partial L}{\partial b_0} = \frac{\partial L}{\partial z_0} \frac{\partial z_0}{\partial b_0} = \frac{\partial L}{\partial z_0} \cdot 1
$$

## Generic MLP learning algorithm using Backpropagation

#### $\triangleright$  generic MLP learning algorithm:

- 1: choose an initial weight vector  $\vec{w}$
- 2: intialize minimization approach
- 3: while error did not converge do
- 4: for all  $(\mathbf{x}, y) \in \mathcal{D}$  do
- 5: apply x to network and calculate the network output (forward pass)
- 6: calculate  $\frac{\partial L_n}{\partial w}$  and  $\frac{\partial L_n}{\partial b}$  for all weights and biases (backward pass)
- $7<sup>c</sup>$  end for
- 8: calculate total gradients  $\frac{\partial L}{\partial w}$  and  $\frac{\partial L}{\partial b}$  for all weights and biases, summing over all training patterns
- 9: perform one update step of the minimization approach

#### $10<sub>10</sub>$  end while

learning by epoch: all training patterns are considered for one update step of function minimization

#### <span id="page-31-0"></span>Lecture Overview

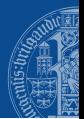

- **1 Multilaver Peceptrons**
- 2 [Recap: Chain Rule of Calculus](#page-20-0)
- 3 [Calculating Gradients with Backpropagation](#page-23-0)
- 4 [Basics of Gradient Descent Optimization](#page-31-0)
- **5 [Convolutional Neural Networks](#page-36-0)**
- **[Recurrent Neural Networks](#page-41-0)**

### The Goal of Our Optimization Problem

 $\blacktriangleright$  We're interested in problems of the form

$$
\underset{\vec{x}}{\text{minimize }} f(\vec{x}),
$$

where  $\vec{r}$  is a vector of suitable size.

A global minimum  $\vec{x}^*$  is a point such that:  $f(\vec{x}^*) \leq f(\vec{x})$ 

for all  $\vec{x}$ .

A local minimum  $\vec{x}^+$  is a point such that there exists  $r > 0$  with  $f(\vec{x}^+) < f(\vec{x})$ 

for all points  $\vec{x}$  with  $||\vec{x} - \vec{x}^+|| < r$ 

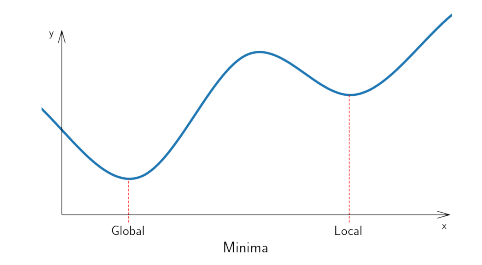

### Gradient-based Optimization: Need For Iterative Solvers

 $\blacktriangleright$  Analytical way to find a minimum: For a local minimum  $\vec{x}^+$ , the gradient of f becomes zero:

$$
\frac{\partial f}{\partial x_i}(\vec x^+) = 0 \quad \text{ for all } i
$$

Hence, calculating all partial derivatives and looking for zeros is a good idea

But: for neural networks, we can't write down a solution for the minimization problem in closed form

- − even though  $\frac{\partial f}{\partial x_i}=0$  holds at (local) solution points
- $\rightarrow$  need to resort to iterative methods

### Gradient Descent: Intuition for the Update Equation

 $\blacktriangleright$  Numerical way to find a minimum, searching: assume we start at point  $\vec{x}$ .

Which is the best direction to search for a point  $\vec{x}'$  with  $f(\vec{x}') < f(\vec{x})$  ?

Which is the best stepwidth?

 $\blacktriangleright$  general principle:

$$
x_i' \leftarrow x_i - \alpha \frac{\partial f}{\partial x_i}
$$

 $\alpha > 0$  is called learning rate

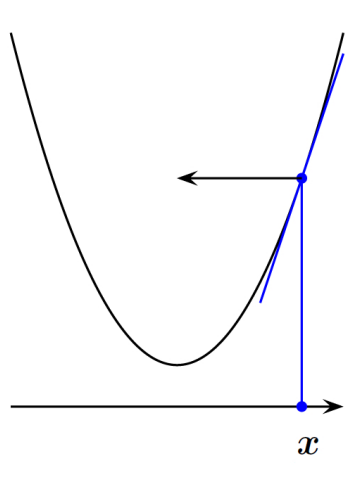

### Gradient Descent: The Full Algorithm

#### $\blacktriangleright$  Gradient descent approach:

**Require:** mathematical function f, learning rate  $\alpha > 0$ **Ensure:** returned vector is close to a local minimum of  $f$ 

- 1: choose an initial point  $\vec{x}$
- 2: while  $||\nabla f(\vec{x})||$  not close to 0 do
- 3:  $\vec{x} \leftarrow \vec{x} \alpha \nabla f(\vec{x})$
- 4: end while
- 5: return  $\vec{x}$

► Note: 
$$
\nabla f := [\frac{\partial f}{\partial x_1}, \dots, \frac{\partial f}{\partial x_K}]
$$
 for K dimensions

#### <span id="page-36-0"></span>Lecture Overview

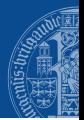

- **1 Multilaver Peceptrons**
- 2 [Recap: Chain Rule of Calculus](#page-20-0)
- 3 [Calculating Gradients with Backpropagation](#page-23-0)
- 4 [Basics of Gradient Descent Optimization](#page-31-0)
- **5** [Convolutional Neural Networks](#page-36-0)
- **[Recurrent Neural Networks](#page-41-0)**

#### MLPs vs ConvNets

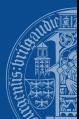

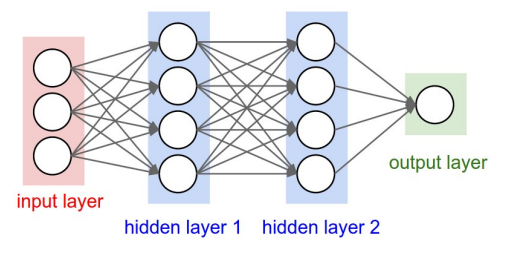

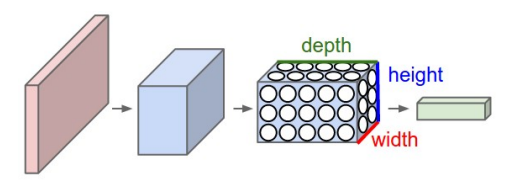

Figure: Multilayer Perceptron Figure: Convolutional Neural Network

[figure credit: Stanford CS231n]

#### MLPs vs ConvNets

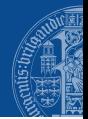

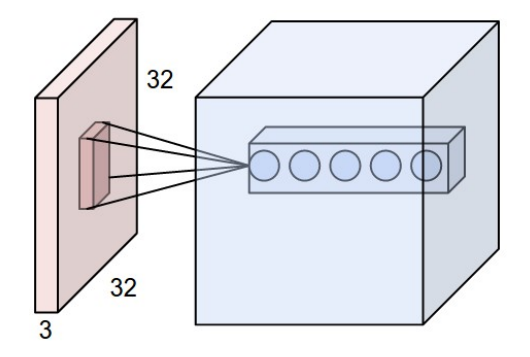

Figure: Example input volume and first conv layer

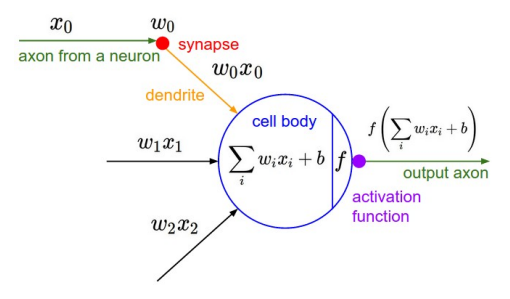

Figure: Computations of the neurons in the conv layer are unchanged

[figure credit: Stanford CS231n]

### Convolutions illustrated (cont.)

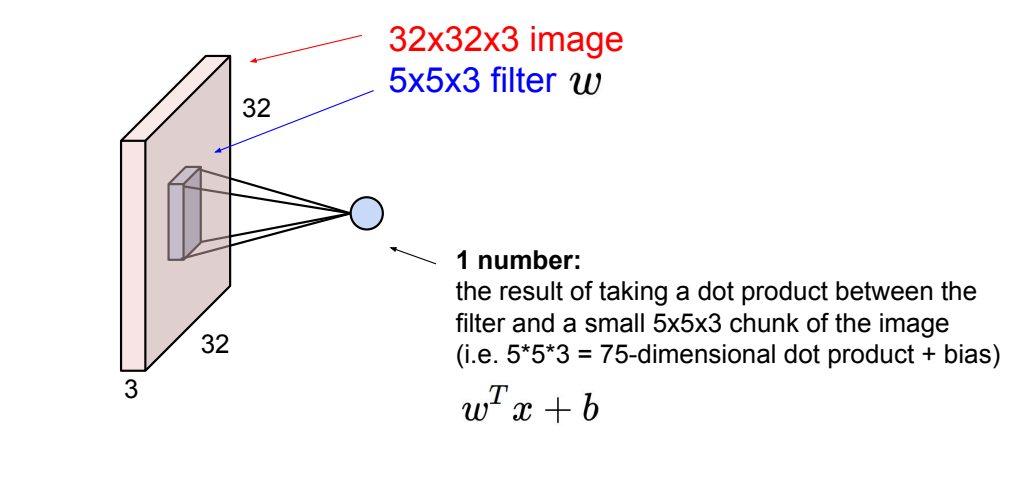

[slide credit: Stanford CS231n]

### Regularization through weight sharing

Example: 200x200 image **Example: 200x200 image**

- ► Fully-connected:  $400,000$  hidden units =  $160 * 10<sup>9</sup>$  parameters  $L_0$ , 000 maach units  $=$  100  $\pm$  10  $\mu$  parameters
- ▶ Locally-connected:  $400,000$  hidden units with  $10x10$  fields=  $40 * 10^6$  parameters

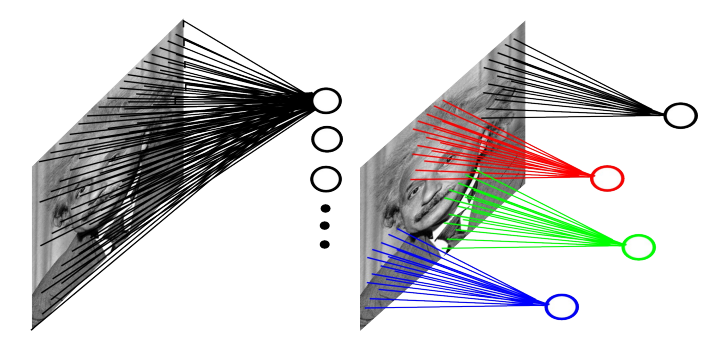

MA Ranzato

[figure credit: Y. LeCun and M.A. Ranzato]

#### <span id="page-41-0"></span>Lecture Overview

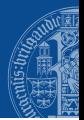

- **1 Multilaver Peceptrons**
- [Recap: Chain Rule of Calculus](#page-20-0)
- [Calculating Gradients with Backpropagation](#page-23-0)
- [Basics of Gradient Descent Optimization](#page-31-0)
- **[Convolutional Neural Networks](#page-36-0)**
- [Recurrent Neural Networks](#page-41-0)

# Feedforward vs Recurrent Neural Networks **Recurrent vs Feedforward networks** *1.1 First impression 1.1 First impression*

output units (from left to right in left drawing in  $\mathbb{R}^n$  ). In fig. 1.1,  $\mathbb{R}^n$ 

output units (from left to right in left drawing in Fig. 1.1):

There are two major types of neural networks, feedforward and recurrent. In the current  $\sigma$ feedforward networks, activation is "piped" through the network from input units to

There are two major types of neural networks, feedforward and recurrent. In the current  $\alpha$ feedforward networks, activation is "piped" through the network from input units to

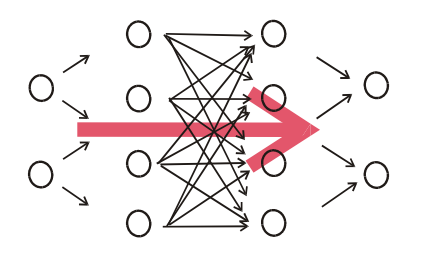

Short characterization of feedforward networks:

Short characterization of feedforward networks:

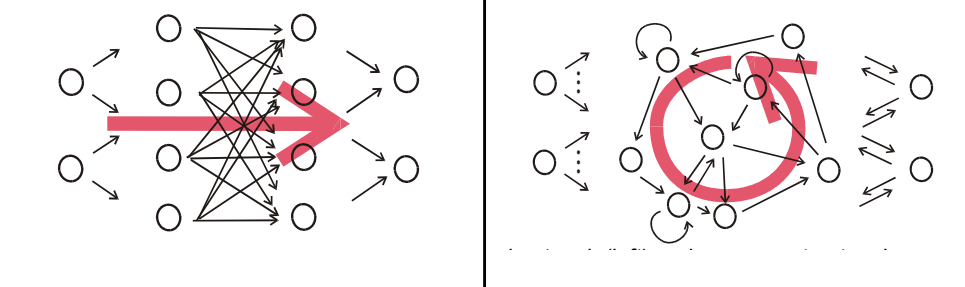

Ingure creant. The Jackers in put the second input through "hidden layers" in the second layers" in the second layers in the second layers in the second lawers in the second lawers in the second lawers in the second lawers [figure credit: H. Jaeger]  $\begin{bmatrix} 0 & \cdots & \cdots & 0 \\ \vdots & \vdots & \ddots & \vdots \\ 0 & \cdots & \cdots & 0 \end{bmatrix}$ 

### Unfolding the Computational Graph of an RNN

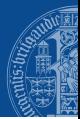

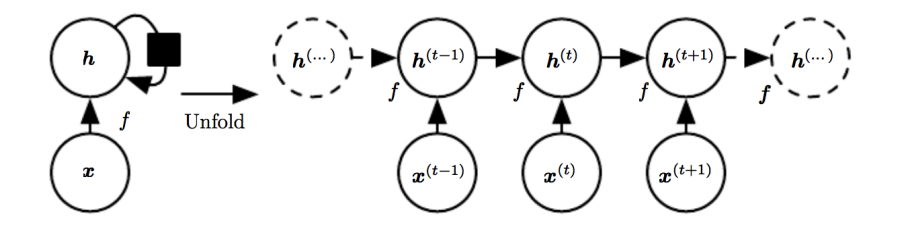

$$
\begin{aligned} \boldsymbol{h}^{(t)} &= f(\boldsymbol{h}^{(t-1)}, \boldsymbol{x}^{(t)}; \boldsymbol{\theta}) \\ &= f(f(\boldsymbol{h}^{(t-2)}, \boldsymbol{x}^{(t-1)}; \boldsymbol{\theta}), \boldsymbol{x}^{(t)}; \boldsymbol{\theta}) \end{aligned}
$$

#### Sequence to sequence mapping - one to many

one to many

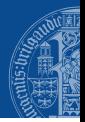

#### e.g. Image Caption Generation

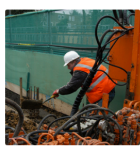

"construction worker in orange safety vest is working on road."

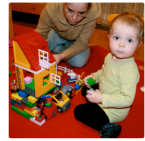

'two young girls are playing with lego toy."

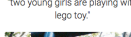

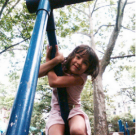

'young girl in pink shirt is swinging on swing."

"black and white dog jumps over bar." [credit: A. Karpathy, F. Li, "Deep Visual-Semantic Alignments for

Generating Image Descriptions"]

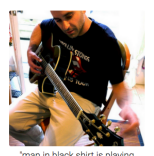

'man in black shirt is plaving quitar.

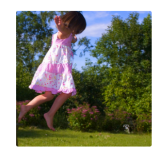

"girl in pink dress is jumping in air."

[MPC and RL](#page-0-0) Diehl, University Freiburg 44 And Records and Records and Analysis and Analysis and Analysis and An

#### Sequence to sequence mapping - many to one

#### many to one

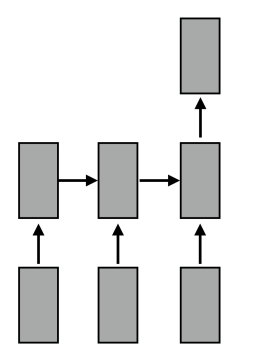

#### e.g. Sentiment Classification

#### **Review (X)**

"This movie is fantastic! I really like it because it is so good!" ★★☆☆☆ "Not to my taste, will skip and watch another movie"  $\star$  \*\*\*\*\* "This movie really sucks! Can I get my money back please?"

Rating (Y) \*\*\*\*\*\*

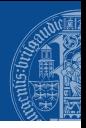

#### Sequence to sequence mapping - many to many

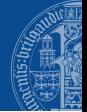

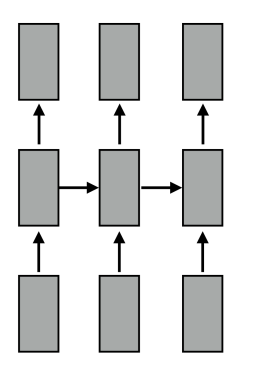

#### many to many e.g. Video frame classification

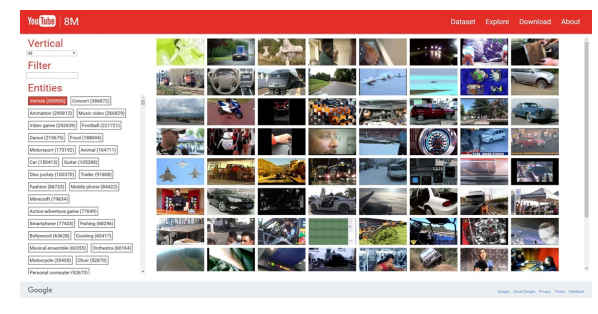

[credit: YouTube-8M]

many to many

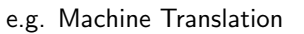

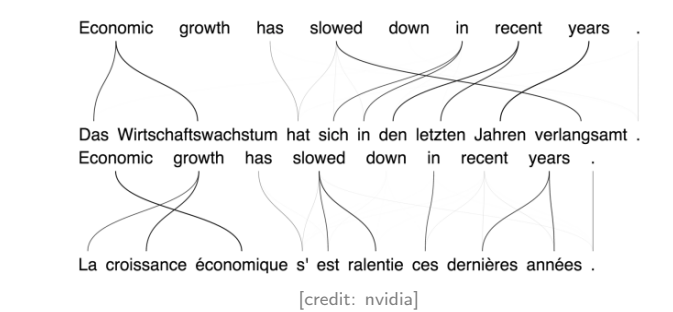

[MPC and RL](#page-0-0) Diehl, University Freiburg 47 (2008) 2012 12:30:47 (47 AMP) 2012 12:47 (47 AMP) 47